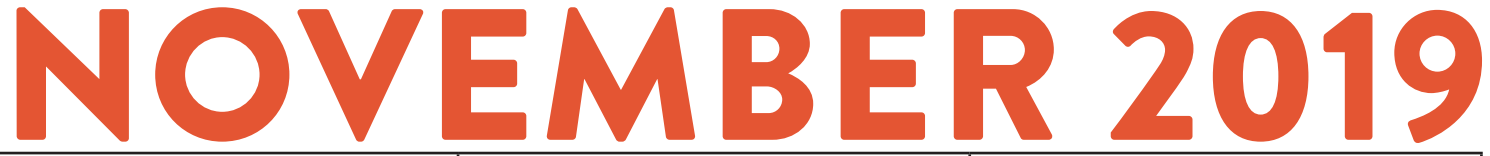

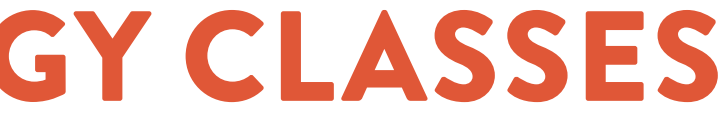

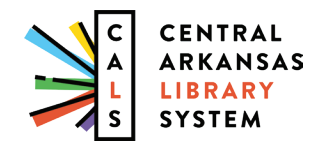

CALS DIGITAL LITERACY

[100 Rock Street, Little Rock, AR 72201](https://goo.gl/maps/D6zEH5umebwGPRXu8)

PHONE EMAIL WEB [501.918.3068](tel:+15019183068) [digital@cals.org](mailto:digital%40cals.org?subject=) [CALS.org/tech-classes](https://cals.org/tech-classes)/

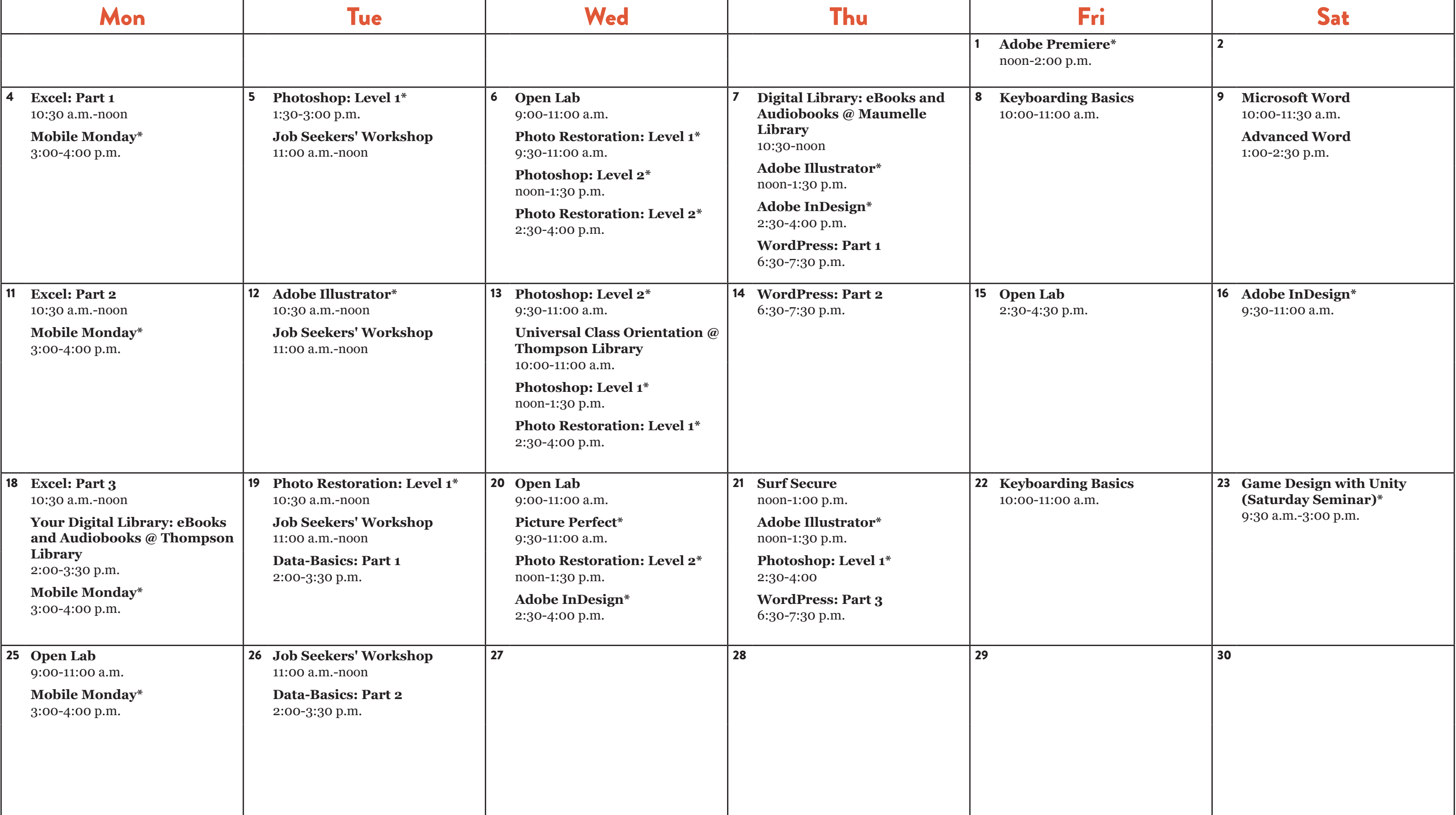

Classes take place on the 3rd floor of Main Library, unless otherwise noted. sses take place on the 3rd floor of Main Library, unless otherwise noted.<br>Sessions marked with \* take place on the 2nd floor of Main Library. TECHNOLOGY CLASSES

# NOVEMBER 2019 CLASS DESCRIPTIONS

Registration is required unless otherwise noted. Register: ONLINE: **CALS.org/tech-classes/** EMAIL: **digital@cals.org** PHONE: **501.918.3068**  $\blacktriangledown$ 

> **Photo Restoration: Level 2 (90 minutes):** Discover more techniques for bringing your old photos back to life. Please attend Photo Restoration Level 1 first.

> **Picture Perfect (90 minutes):** Learn to use Adobe Photoshop to smooth wrinkles, remove blemishes, even out skin tones, remove unwanted objects (or people), whiten teeth, and enhance or change color.

> **Surf Secure (60 minutes):** Learn to protect your personal information and your privacy in the digital world. You'll learn about tools like password managers and two-step verification, and techniques and best practices to stay safe online.

**Universal Class (60 minutes):** Find out how to get the most out of Universal Class, a free service from CALS that offers online courses you can take at your own pace, facilitated by human instructors.

**Open Lab (2 hours):** Drop by and ask technology questions, or get help with a specific problem from an expert. Feel free to bring your mobile device or laptop. No registration is required.

**WordPress (three 60-minute sessions):** Learn how to create and manage a website using the WordPress content management system. Threepart course.

**Game Design with Unity:** Learn the basics of Unity, a professional video game development tool used to make games for mobile devices, computers, game consoles, and more. In this Saturday Seminar, the two-part course is offered on one day, with a lunch break.

**Job Seekers' Workshop (60 minutes):** Ready to start applying for jobs, but need a little help with the process? Visit this drop-in session to move your job search forward**.**

**Microsoft Word (90 minutes):** Explore the basics of Microsoft Word, including information on writing, formatting, and editing documents.

**Mobile Monday (60 minutes):** Learn tips and tricks and ask questions about your tablet or smartphone. This is a drop-in session; no registration required.

**Photo Restoration: Level 1 (90 minutes):** Restore and enhance old photos: repair damage, correct exposure, and recreate missing parts. No prior photo editing experience required.

**Advanced Word (90 minutes):** You know all the basics; now learn how to use Word to create mail merges, make your documents stand out with eye-catching design themes, cite your sources, and create fillable forms.

**Data-Basics (two 90-minute sessions):** Database sytems can help you manage all kinds of information; this class gives you an introduction to using them.

**Digital Library: eBooks and Audiobooks (90 minutes):** Check out books, audiobooks, and magazines from the library digitally—anytime, anywhere—using OverDrive and Flipster.

**Excel: Part 1 (90 minutes):** Get started using Microsoft Excel, including learning how to enter information, format text and numbers, sort and filter, and use basic formulas.

**Excel: Part 2 (90 minutes):** Build on your basic knowledge of Microsoft Excel by mastering more formulas, charts, data validation, and more.

**Excel: Part 3 (90 minutes):** Sharpen your Microsoft Excel skills even further by learning how to employ PivotTables, use VLOOKUP, and even troubleshoot your formulas.

**Adobe Illustrator (90 minutes):** Creative pros use Adobe Illustrator to create logos, icons, drawings, typography, and illustrations. This class will help you learn the basics: drawing and transforming basic shapes, using colors and gradients, and adding text. No prior illustration experience needed.

**Adobe InDesign (90 minutes):** Learn the fundamentals of Adobe InDesign, desktop publishing software used to create posters, flyers, brochures, presentations, and eBooks.

**Adobe Photoshop: Level 1 (90 minutes):** Learn basic Photoshop skills, such as correcting colors and lighting, scaling, cropping, and using selection tools. No prior photo editing experience required.

**Adobe Photoshop: Level 2 (90 minutes):** Find out how to apply gradients, styles, and effects to your layers; and learn how to create and edit masks and channels. Photoshop Level 1 should be attended first.

**Adobe Premiere (2 hours):** Learn how to use the professional video editing application Adobe Premiere, along with basic editing techniques, to turn raw video footage into compelling content.

### Microsoft Excel

This three-part course gets you up-to-speed on this versatile program; it's one of the most in-demand job skills.

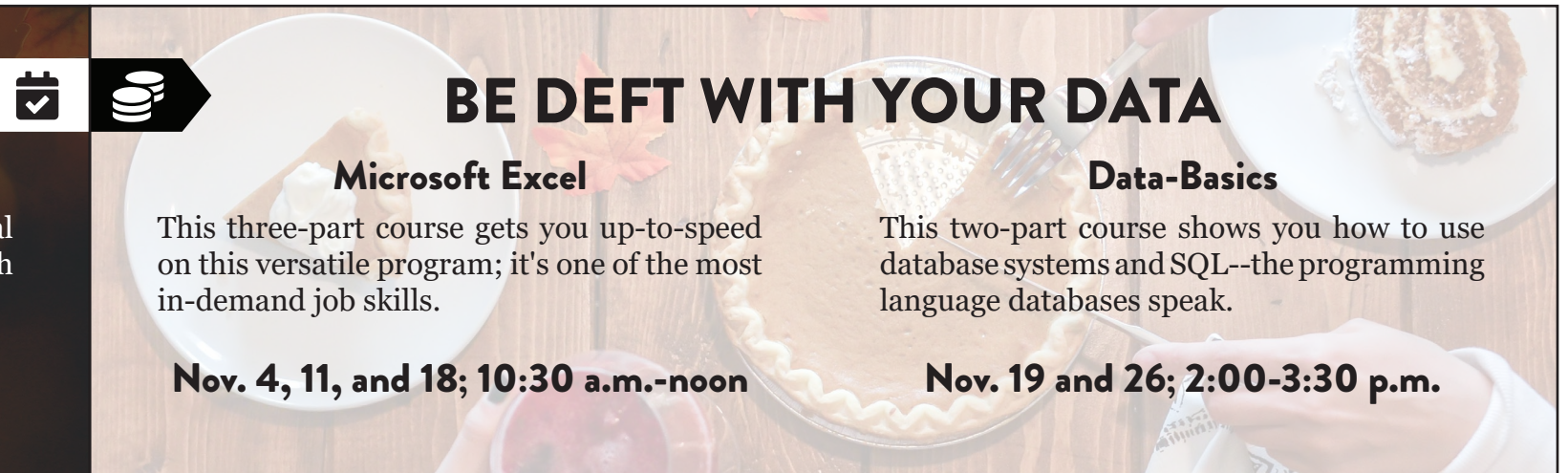

Nov. 4, 11, and 18; 10:30 a.m.-noon

## SATURDAY SEMINARS

### Microsoft Word

Learn all the basics of writing and editing documents in Word before lunch. Then, after lunch, learn useful advanced techniques.

Nov. 9; 10:00 a.m.-2:30 p.m.

### Game Design with Unity

Build a basic example game with professional software in this seminar. Includes a lunch break.

Nov. 23; 9:30 a.m.-3:00 p.m.